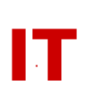

## **OU Administrator Tips Group Policy Needs for Roaming Profiles**

August 31, 2006

The College of Engineering has begun support of roaming profiles for their students. As a result, as their users "roam" from department to department the roaming profile storage (on the College of Engineering servers) is becoming quite large as new application profile components are picked up in various places. Anyone offering a public access Windows system that is a member of the Enterprise domain (labs, etc.) can help by providing the following Group Policy settings on those systems:

Computer Configuration Administrative Templates System User Profiles Only allow local user profiles - ENABLE Prevent Roaming Profile changes from propagating to the server - ENABLE

If you don't already have a GPO applied, then you can just link to the existing GPO that Engineering created and maintains named "Disable Roaming Profiles". Those two settings are the only settings currently in this GPO.